From: Thu Chan, COMPLIANCE CERTIFICATION SERVICES, Thu.Chan@CCSEMC.COM To: Martin Perrine and Steven Dayhoff , FCC Equipment Authorization Branch

Applicant: High Tech Computer Corp FCC ID: NM8PA10A Correspondence Reference Number: 29905 731 Confirmation Number: EA212973 Date of Original E-Mail: 11/3/2005

# Subject: Info Request

Question 1: Regarding Question 9 we really want to know details of the various CDMA2000 options/modes that this phone is capable of. It appears that only IS95 modes were tested. Please clarify details like Radio configurations, service options, data rates, and similar. Please see the original question. I would like to see peak and average conducted power for all operational configurations to assure that you tested in the worst case configuration.

### <Answer>

We tested CDMA2000 options/modes on the IS-2000 mode. Please see page 25 of test report. And the other requirements have description on the same page. The following data sheets and pictures are about peak and average conducted power for all operational configurations. The output power value is very close for all configurations. The radio configuration is the same as test report.

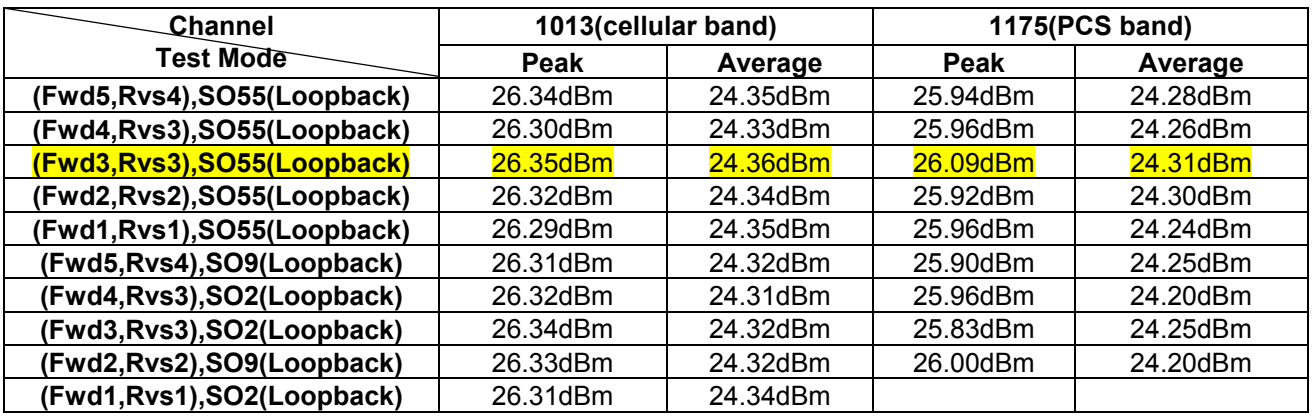

### Cellular Band:

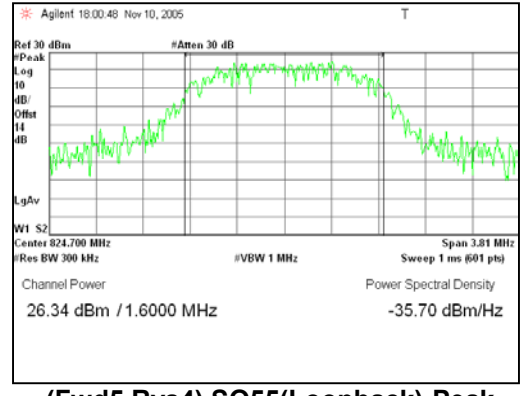

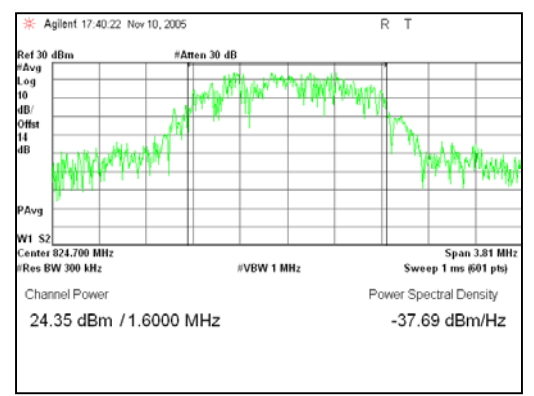

**(Fwd5,Rvs4),SO55(Loopback)-Peak (Fwd5,Rvs4),SO55(Loopback)-Average** 

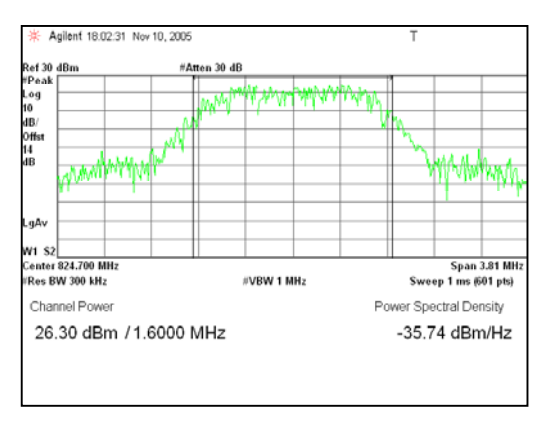

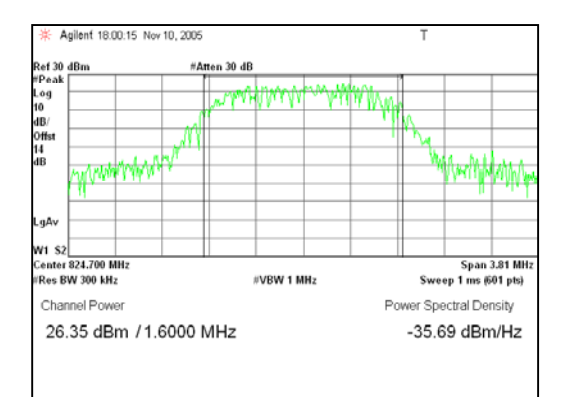

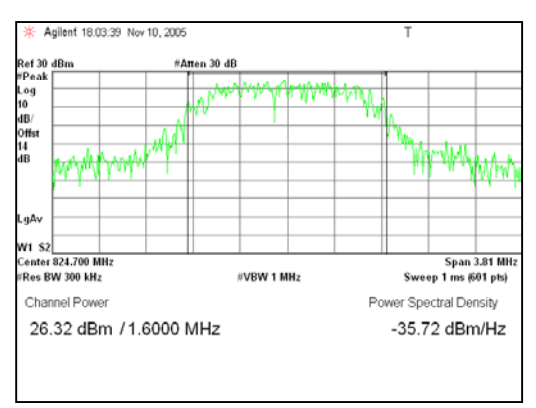

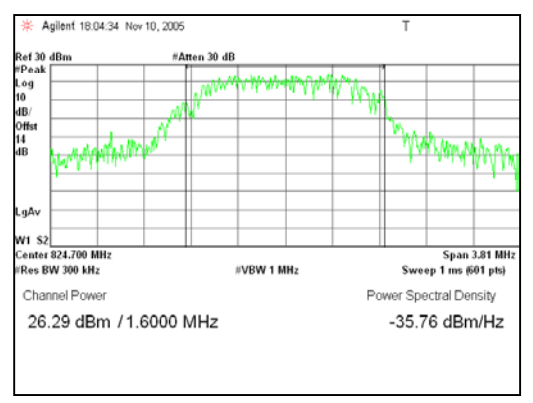

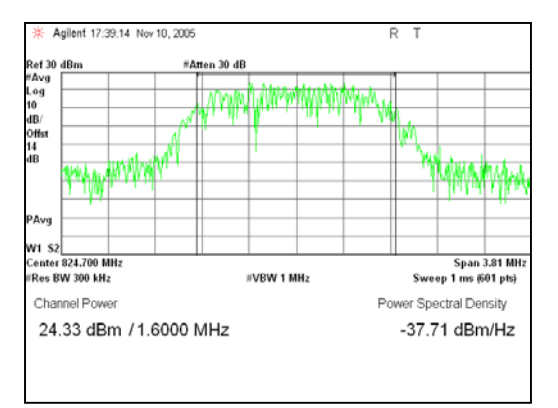

**(Fwd4,Rvs3),SO55(Loopback)-Peak (Fwd4,Rvs3),SO55(Loopback)-Average** 

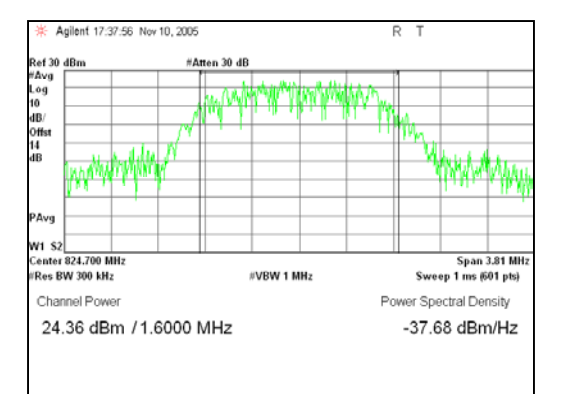

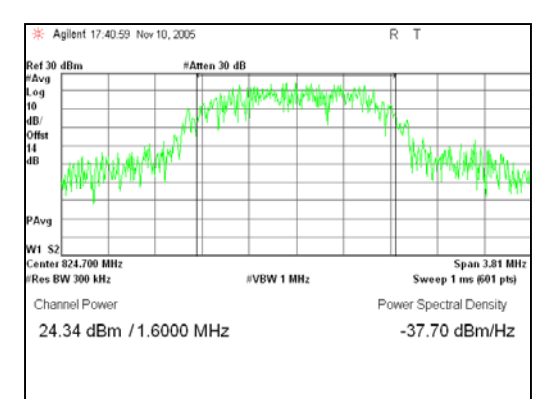

# **(Fwd2,Rvs2),SO55(Loopback)-Peak (Fwd2,Rvs2),SO55(Loopback)-Average**

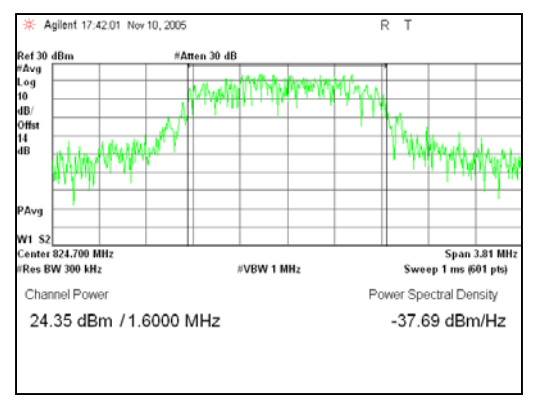

**(Fwd1,Rvs1),SO55(Loopback)-Peak (Fwd1,Rvs1),SO55(Loopback)-Average** 

# **(Fwd3,Rvs3),SO55(Loopback)-Peak (Fwd4,Rvs3),SO55(Loopback)-Average**

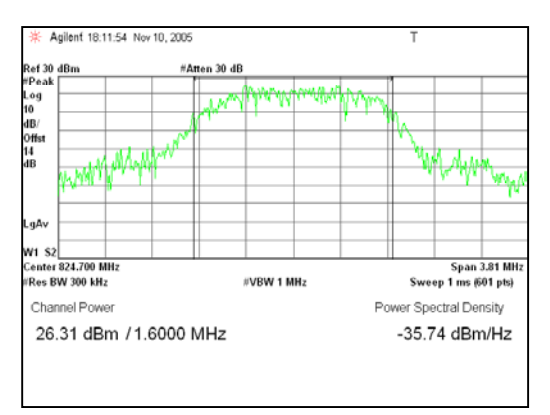

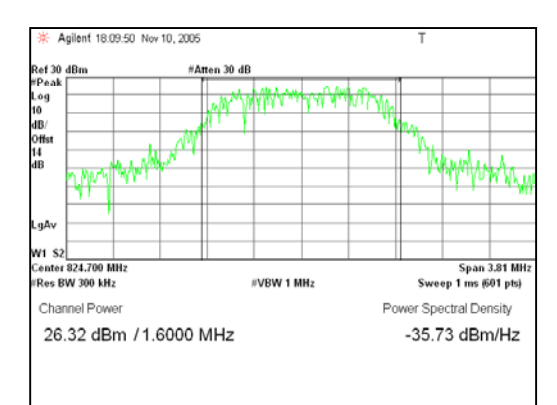

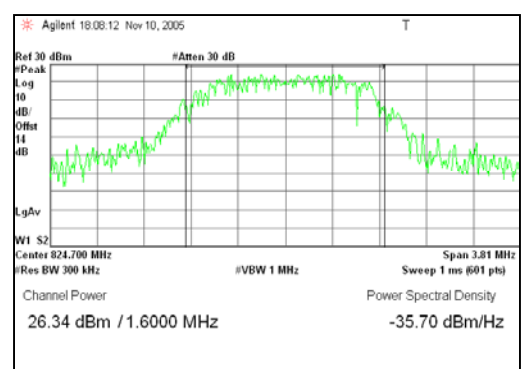

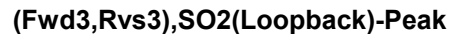

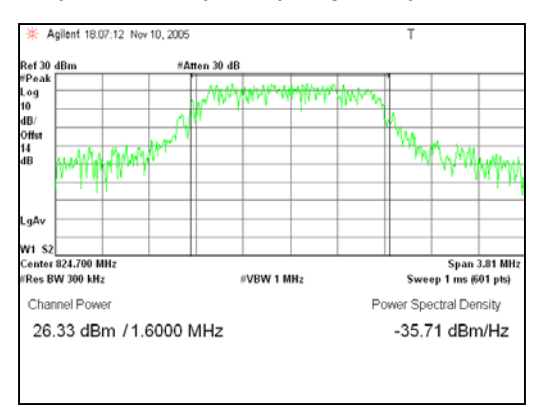

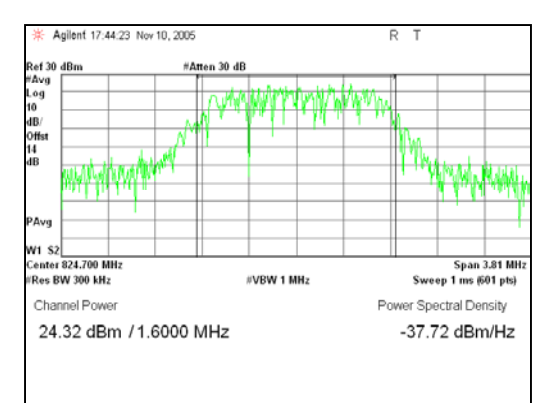

**(Fwd5,Rvs4),SO9(Loopback)-Peak (Fwd5,Rvs4),SO9(Loopback)-Average** 

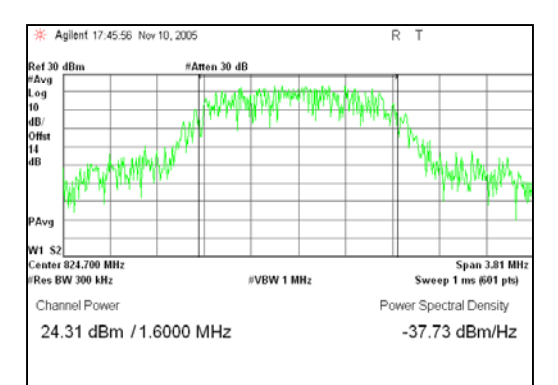

**(Fwd4,Rvs3),SO2(Loopback)-Peak (Fwd4,Rvs3),SO2(Loopback)-Average** 

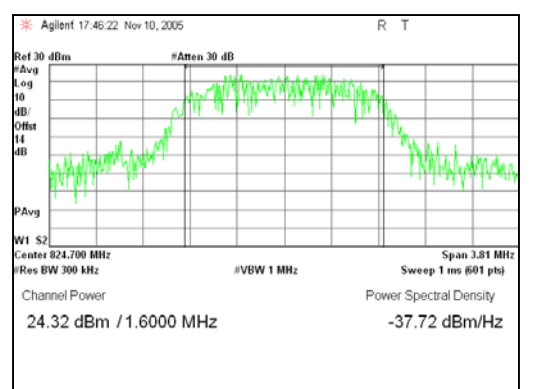

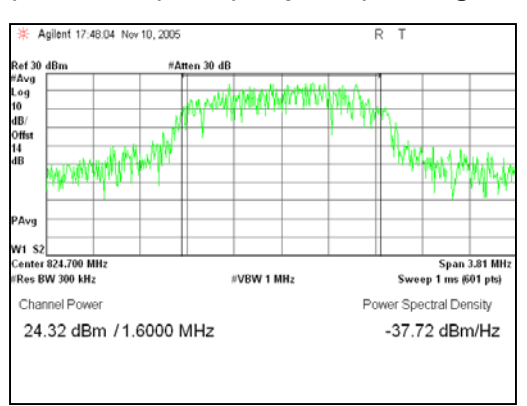

**(Fwd3,Rvs3),SO2(Loopback)-Peak (Fwd3,Rvs3),SO2(Loopback)-Average** 

**(Fwd2,Rvs2),SO9(Loopback)-Peak (Fwd2,Rvs2),SO9(Loopback)-Average** 

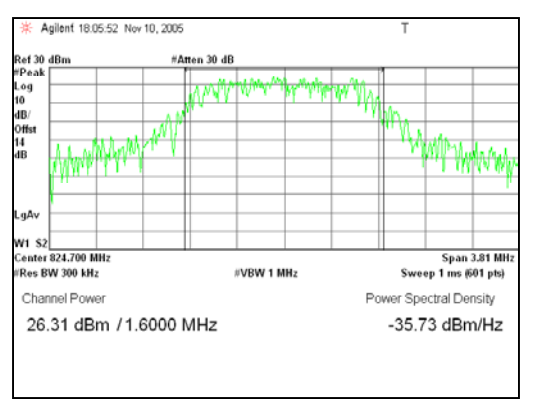

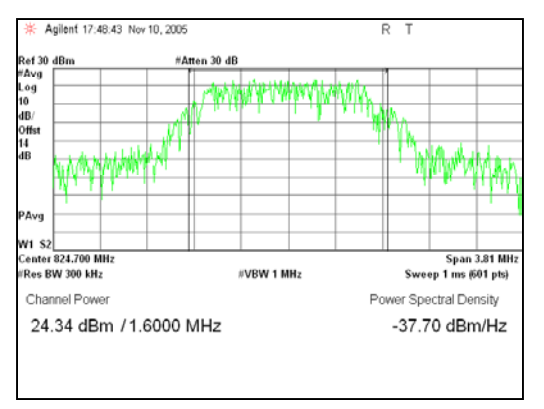

**(Fwd1,Rvs1),SO2(Loopback)-Peak (Fwd1,Rvs1),SO2(Loopback)-Average** 

# PCS Band:

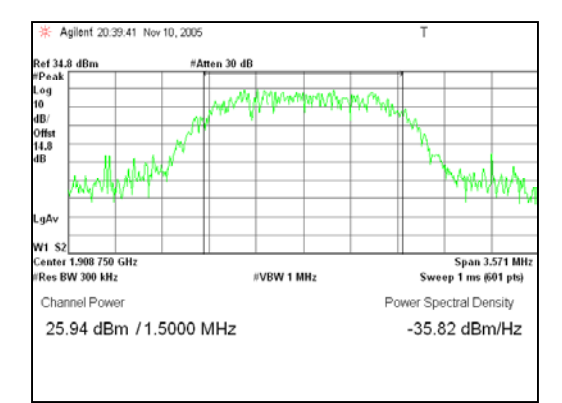

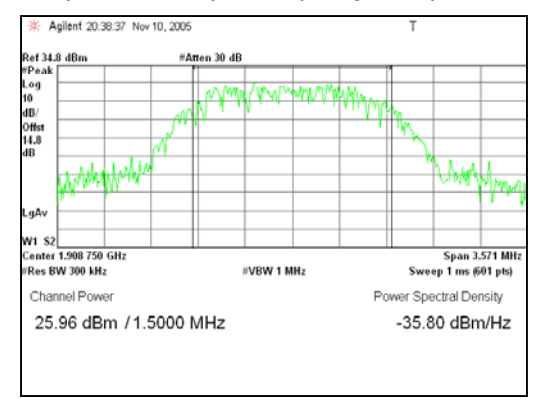

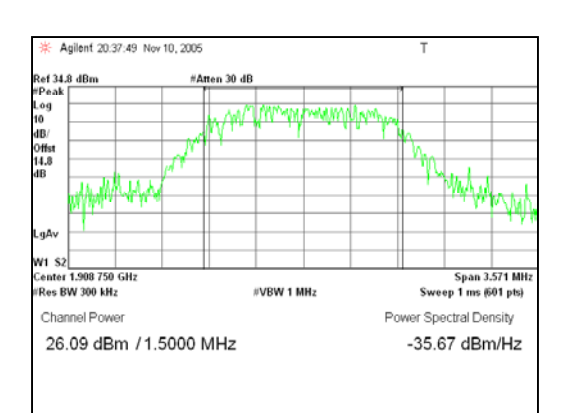

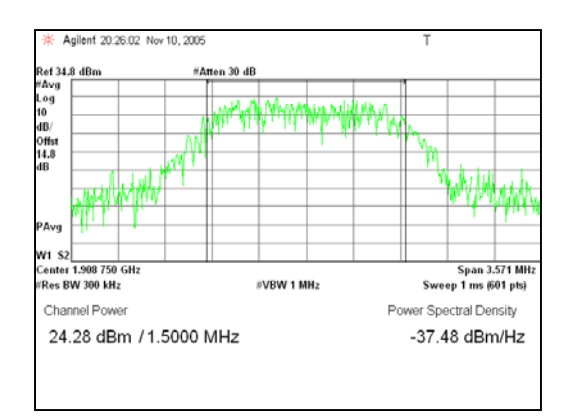

### **(Fwd5,Rvs4),SO55(Loopback)-Peak (Fwd5,Rvs4),SO55(Loopback)-Average**

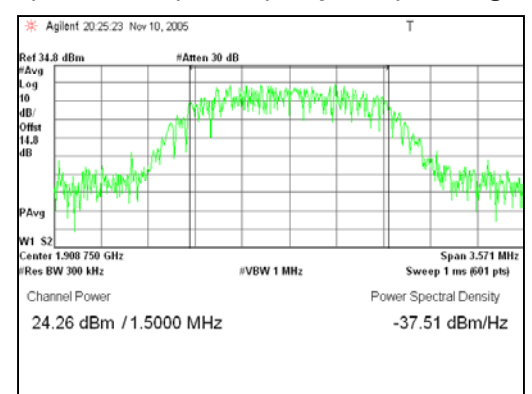

### **(Fwd4,Rvs3),SO55(Loopback)-Peak (Fwd4,Rvs3),SO55(Loopback)-Average**

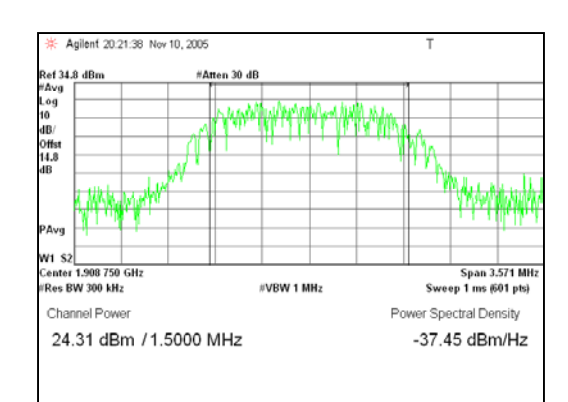

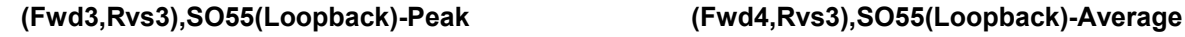

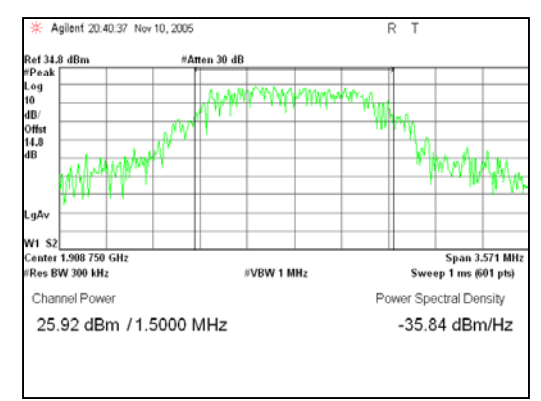

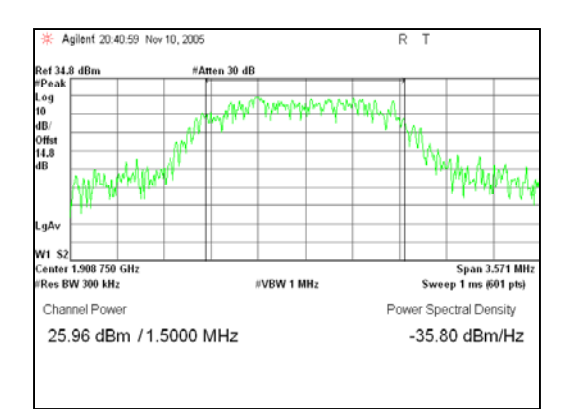

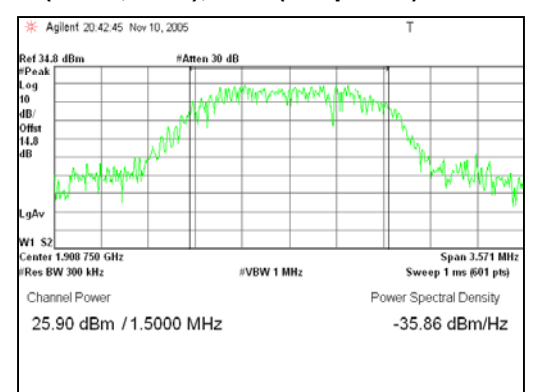

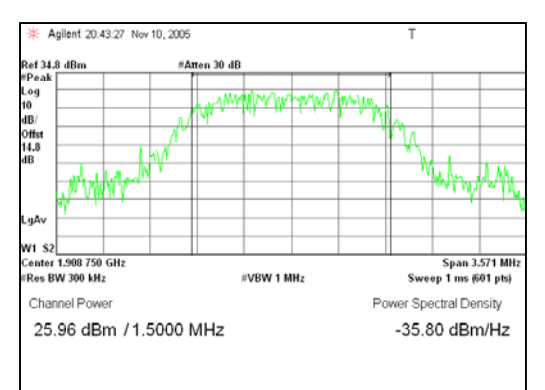

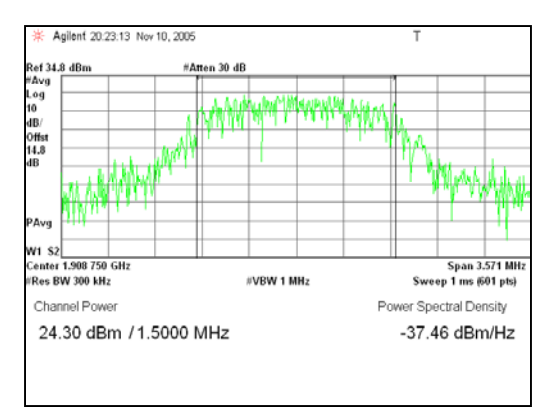

**(Fwd2,Rvs2),SO55(Loopback)-Peak (Fwd2,Rvs2),SO55(Loopback)-Average** 

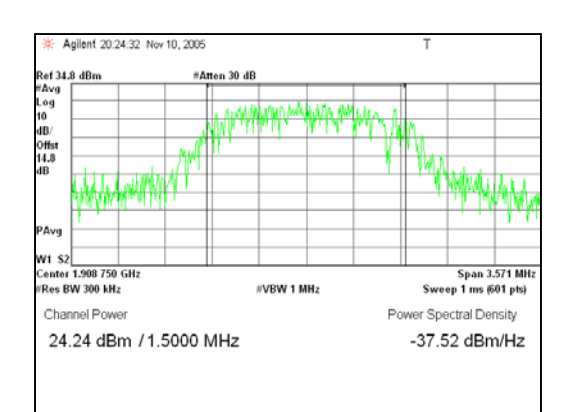

### **(Fwd1,Rvs1),SO55(Loopback)-Peak (Fwd1,Rvs1),SO55(Loopback)-Average**

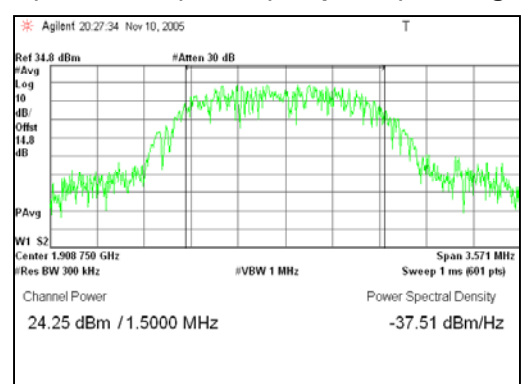

## **(Fwd5,Rvs4),SO9(Loopback)-Peak (Fwd5,Rvs4),SO9(Loopback)-Average**

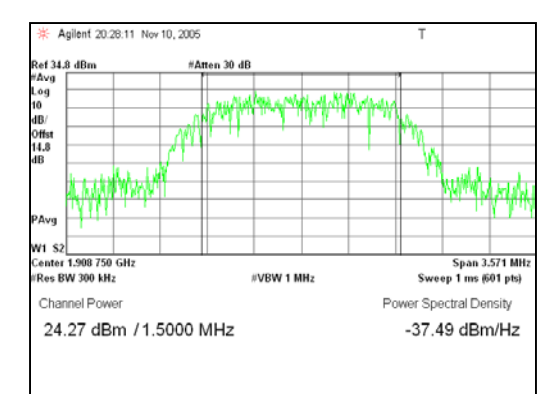

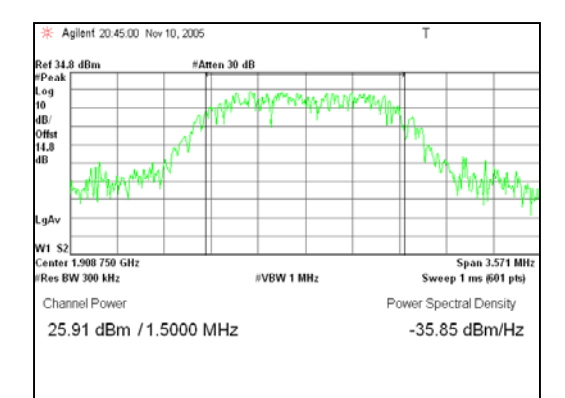

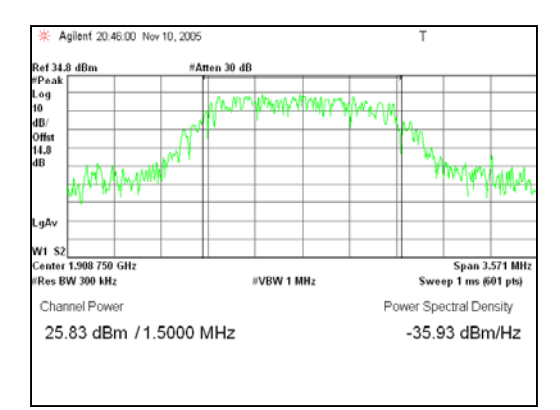

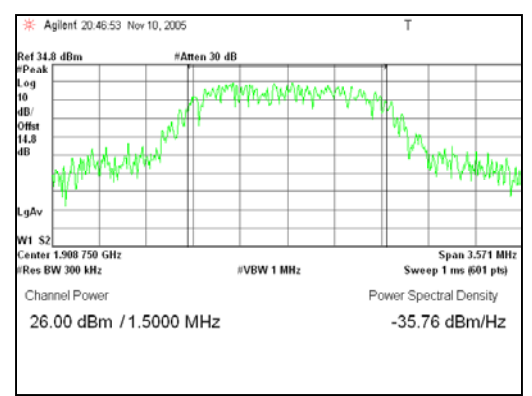

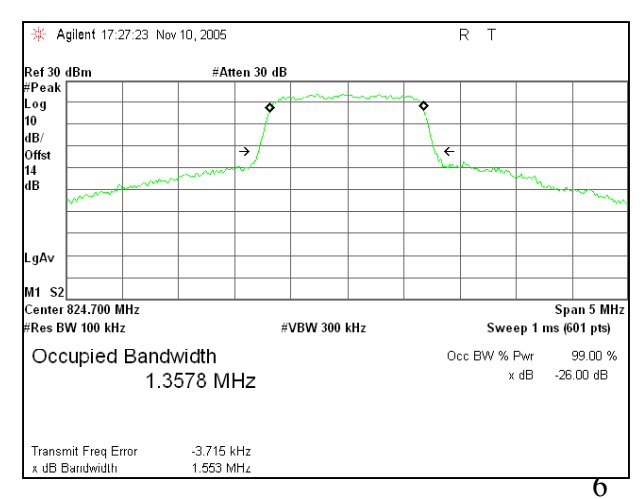

**(Fwd4,Rvs3),SO2(Loopback)-Peak (Fwd4,Rvs3),SO2(Loopback)-Average** 

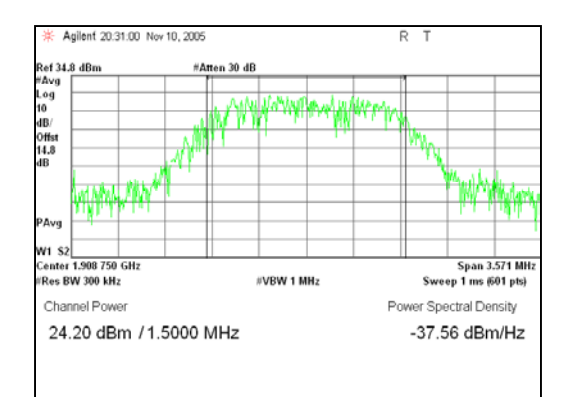

**(Fwd3,Rvs3),SO2(Loopback)-Peak (Fwd3,Rvs3),SO2(Loopback)-Average** 

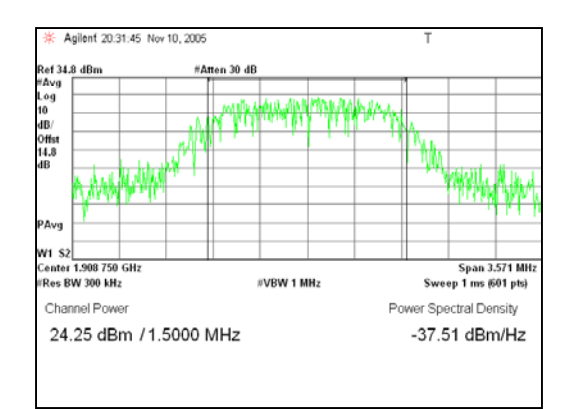

### **(Fwd2,Rvs2),SO9(Loopback)-Peak (Fwd2,Rvs2),SO9(Loopback)-Average**

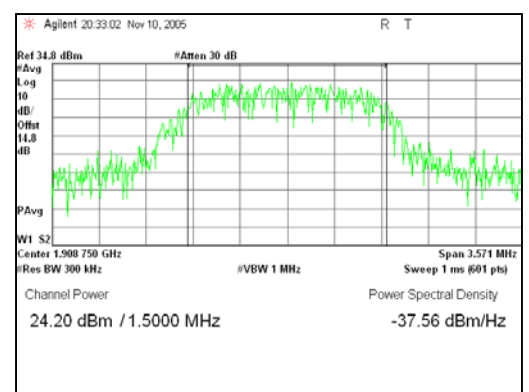

**(Fwd1,Rvs1),SO2(Loopback)-Peak (Fwd1,Rvs1),SO2(Loopback)-Average** 

Question 2: Speag averaging time is typically .5 seconds or less. This corresponds to the time it takes to measure the field at a given location.Please explain 10 minutes? <Answer>

I think may be misunderstanding to this question. The SPEAG measurement averaging time is 0.5s. The follow picture is about the SPEAG averaging time test setting. The  $10$  minute is about to one channel test time.

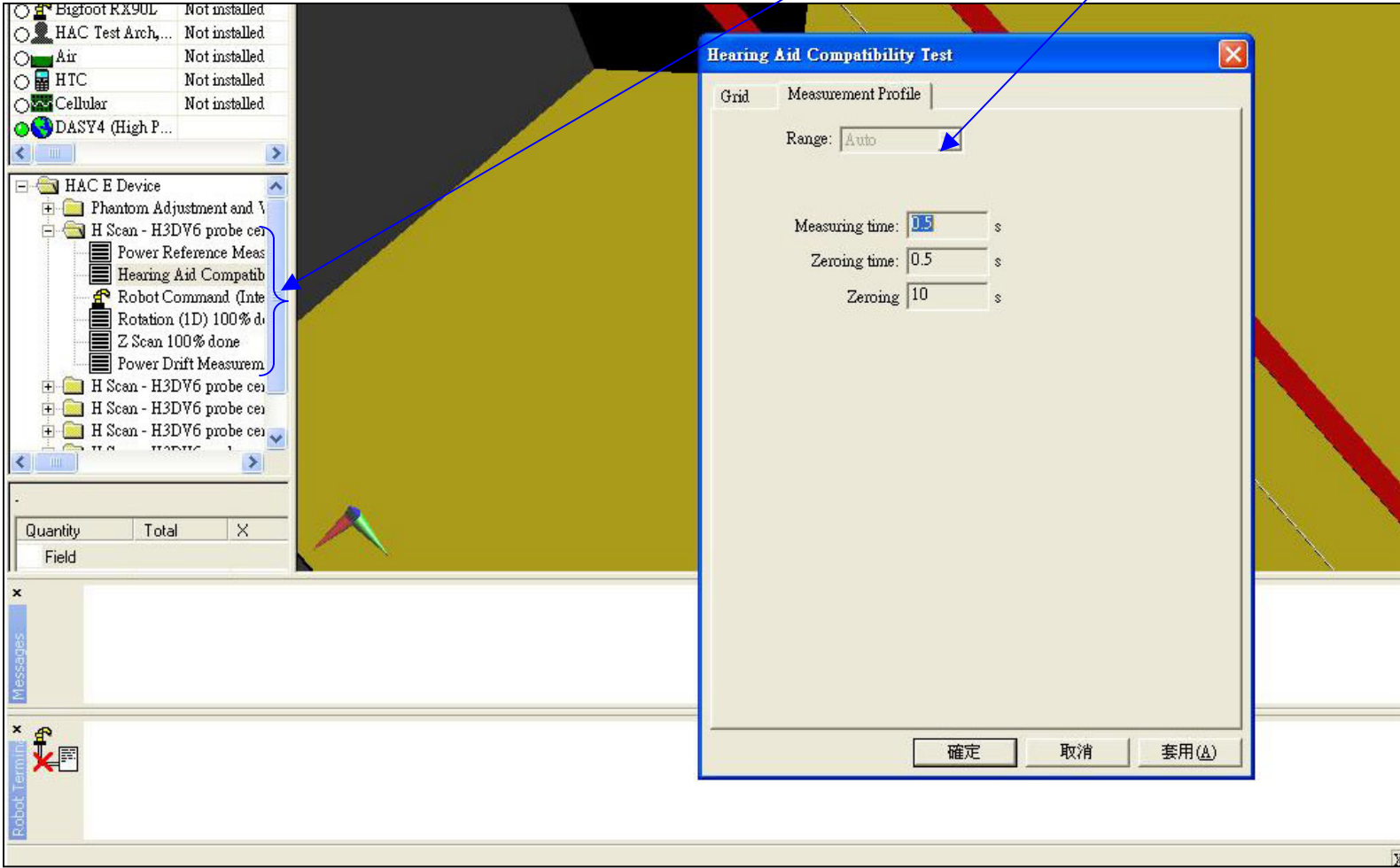